## SAP ABAP table RPBENDBF {Benefit beneficiary (for display)}

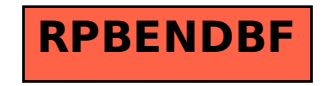